© Olivier Inhelder · Basel

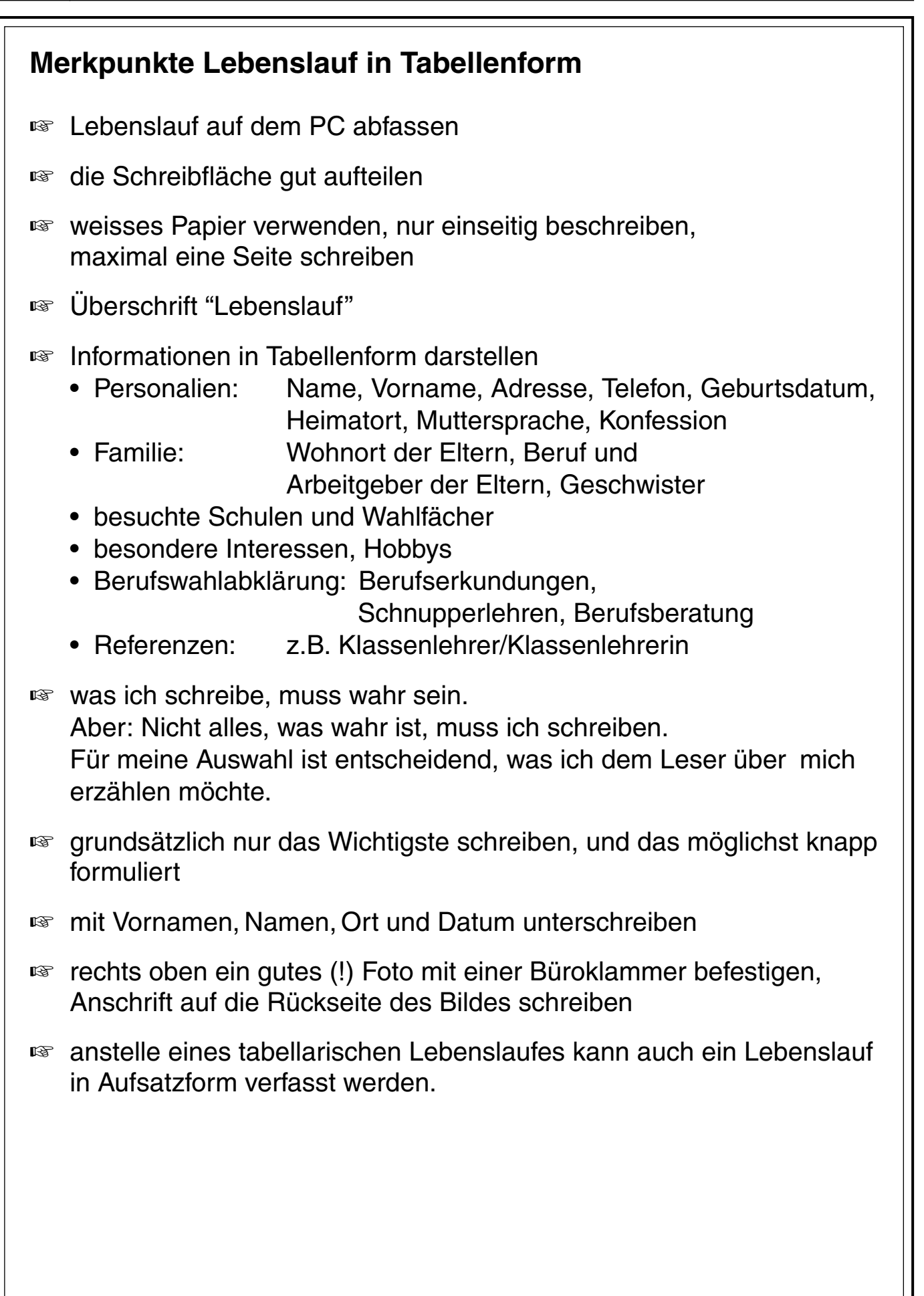